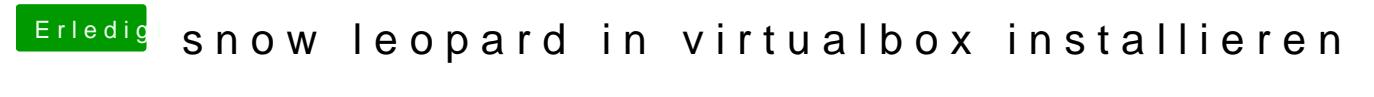

Beitrag von Splix123 vom 18. November 2017, 18:35

hab die Passthrough Option an komme immernoch jedesmal auf die UEFI-She